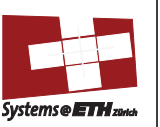

### Last time: memory hierarchy

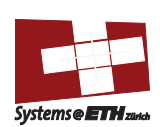

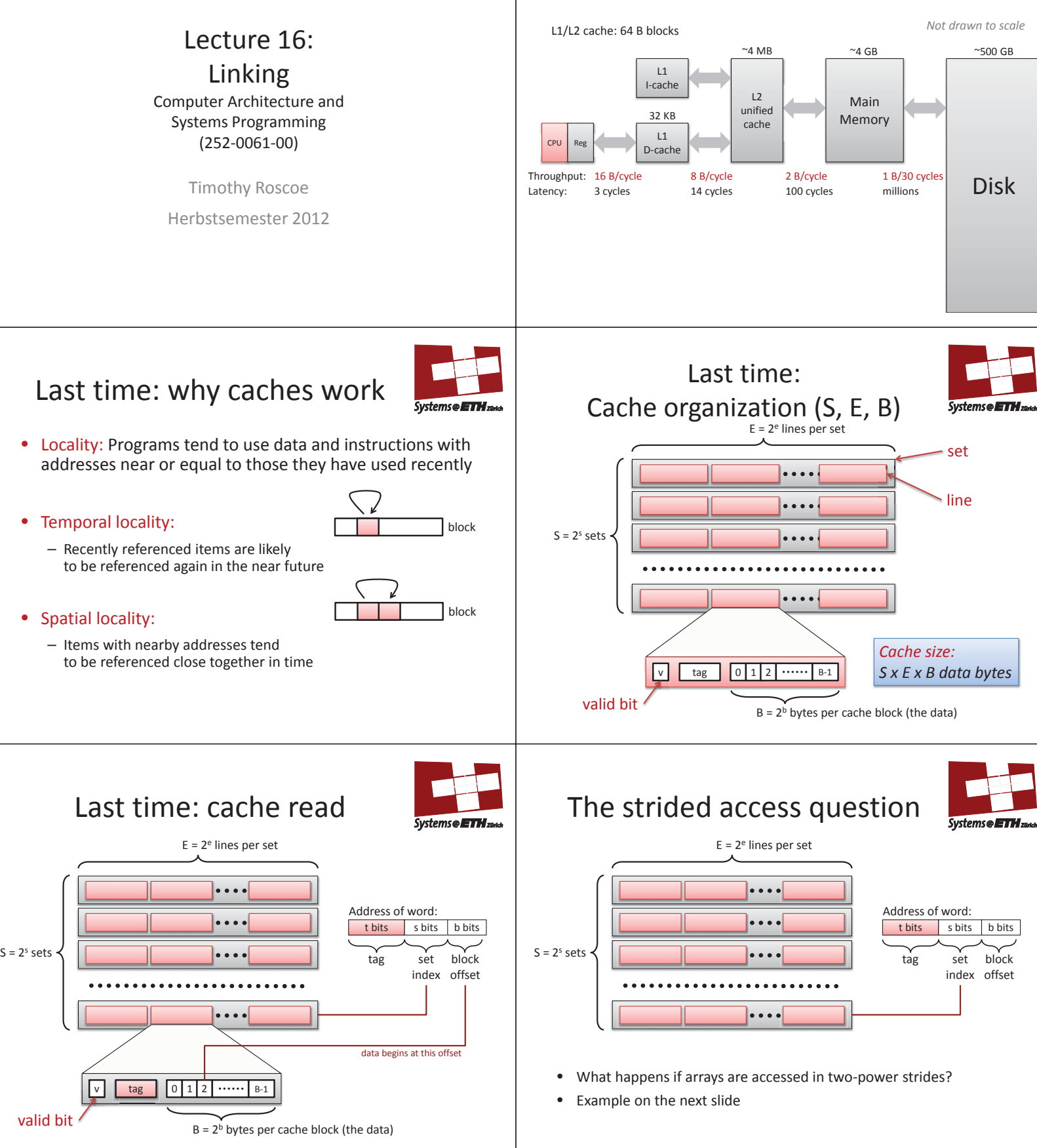

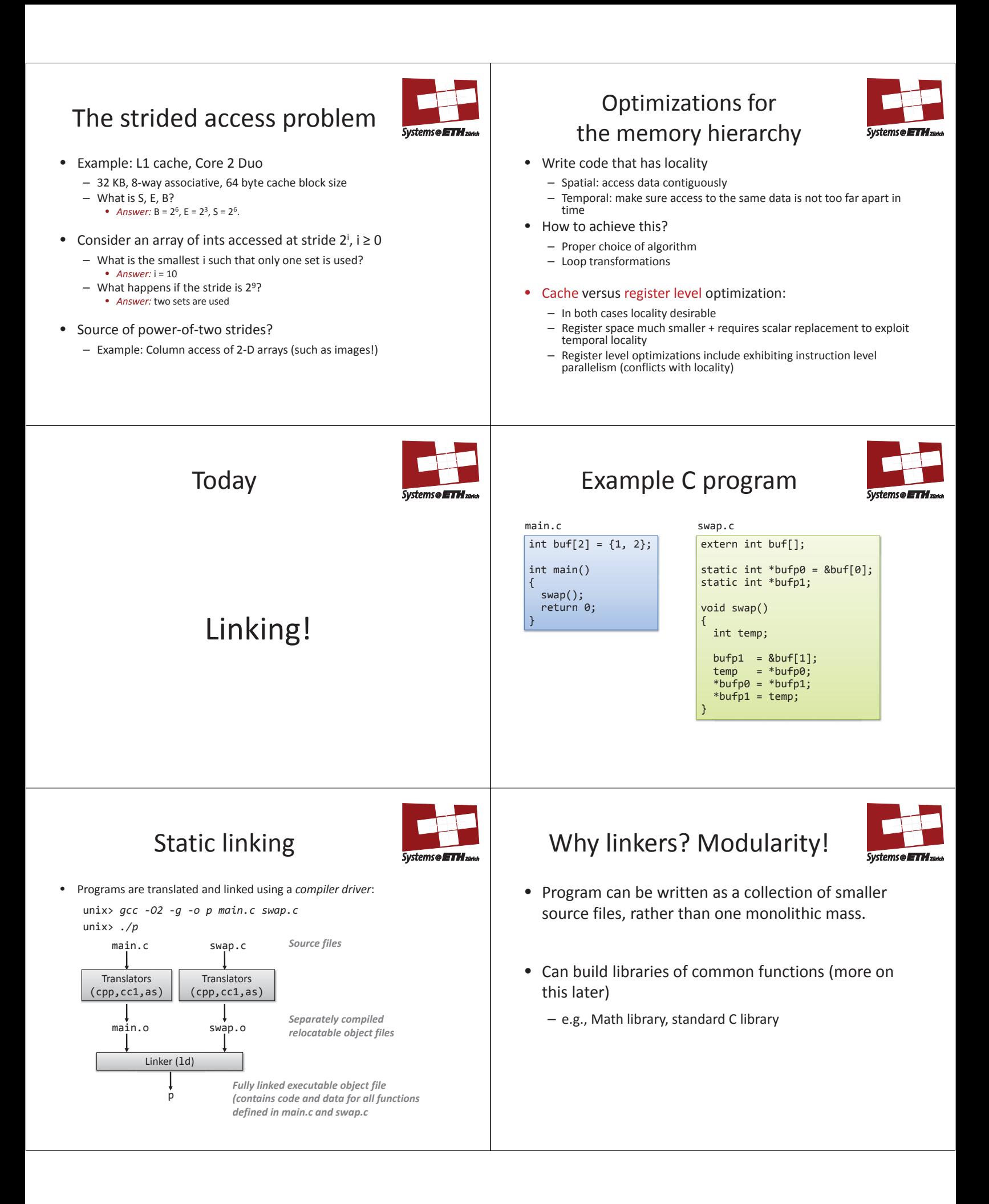

# Why linkers? Efficiency!

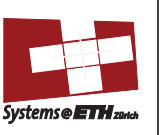

- Time: separate compilation
	- Change one source file, compile, and then relink.
	- No need to recompile other source files.
- Space: libraries
	- Common functions can be aggregated into a single file...
	- Yet executable files and running memory images contain only code for the functions they actually use.

## What do linkers do?

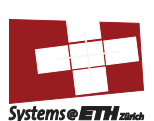

- Step 1: Symbol resolution
	- Programs define and reference *symbols* (variables and functions):
		- void swap() {…} /\* define symbol swap \*/
		- swap(); /\* reference symbol swap \*/
		- int  $*xp = 8x$ ; /\* define xp, reference x  $*/$
	- Symbol definitions are stored (by compiler) in *symbol table*. • Symbol table is an array of structs
		- Each entry includes name, type, size, and location of symbol.
	- Linker associates each symbol reference with exactly one symbol definition.

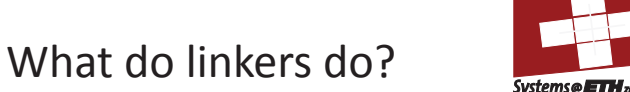

- Step 2: Relocation
	- Merges separate code and data sections into single sections
	- Relocates symbols from their relative locations in the **.o** files to their final absolute memory locations in the executable.
	- Updates all references to these symbols to reflect their new positions.

#### Executable and Linkable Format (ELF)

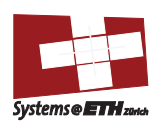

- Standard binary format for object files
- Originally proposed by AT&T System V Unix
	- Later adopted by BSD Unix variants and Linux
- One unified format for
	- Relocatable object files (**.o**),
	- Executable object files
	- Shared object files (**.so**)
- Generic name: ELF binaries

## 3 kinds of object files (modules)

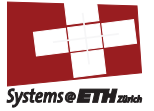

#### • Relocatable object file (.o file)

- Contains code and data in a form that can be combined with other relocatable object files to form executable object file.
- Each .o file is produced from *exactly one source (.c) file*

#### • Executable object file

– Contains code and data in a form that can be copied directly into memory and then executed.

#### • Shared object file (.so file)

- Special type of relocatable object file that can be loaded into memory and linked dynamically, at either load time or run-time.
- Called *Dynamic Link Libraries* (DLLs) by Windows

## ELF object file format

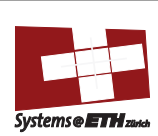

0

#### • Elf header

- Word size, byte ordering, file type (.o, exec, .so), machine type, etc.
- Segment header table
	- Page size, virtual addresses memory segments (sections), segment sizes.
- .text section
- Code
- .rodata section
- Read only data: jump tables, ...
- .data section – Initialized global variables
- .bss section
- Uninitialized global variables
- "Block Started by Symbol"
- "Better Save Space" – Has section header but occupies no space

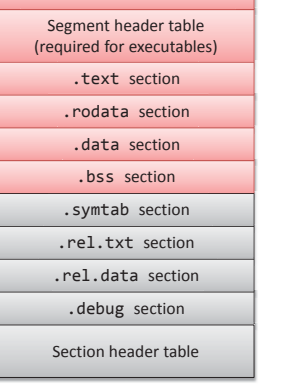

ELF header

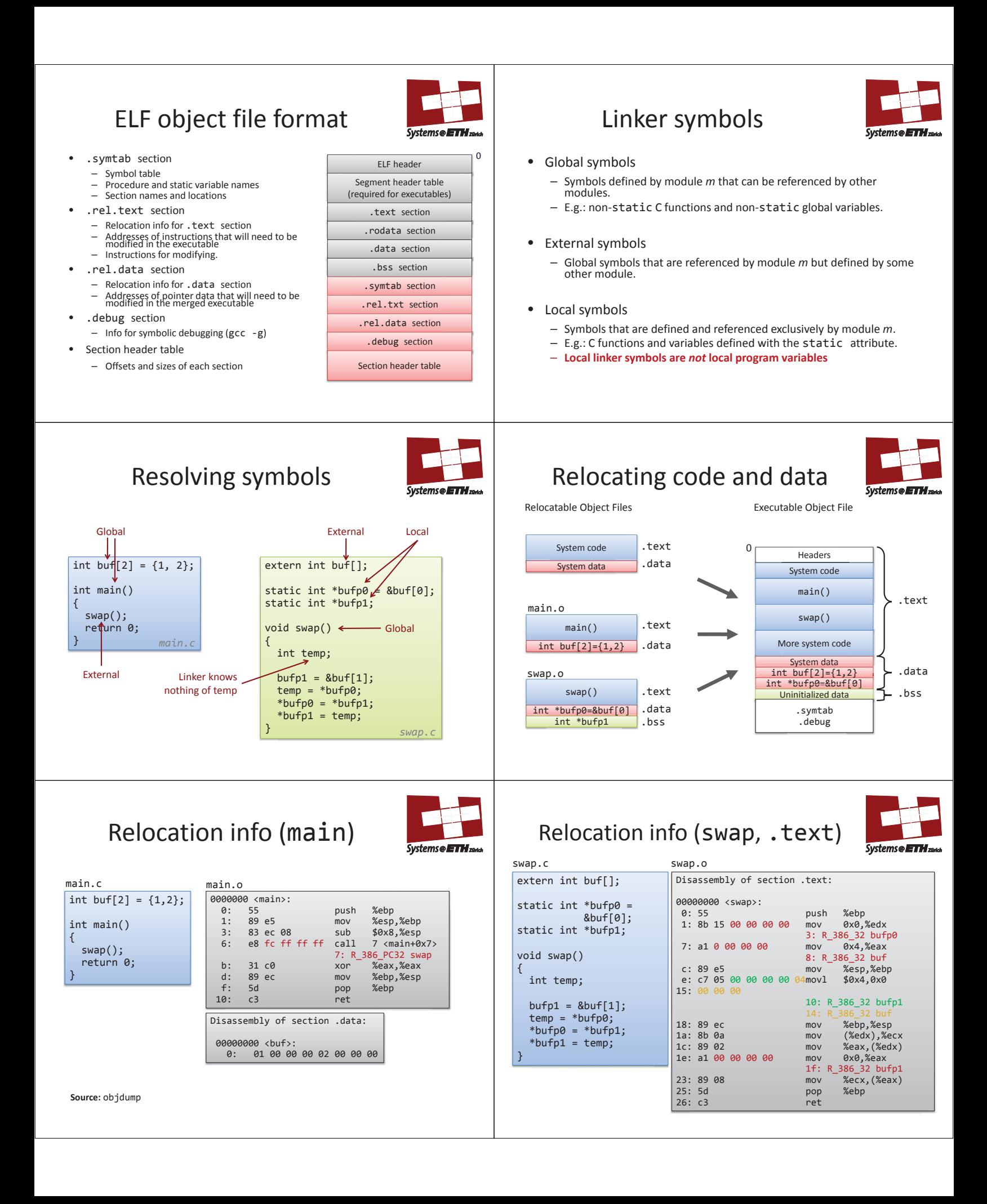

## Relocation info (swap, .data)

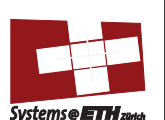

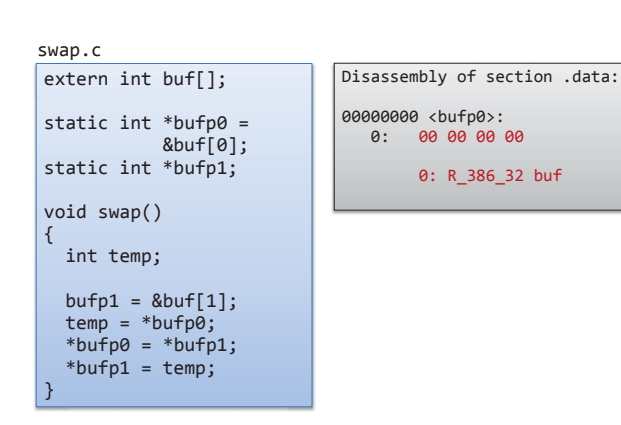

Executable after relocation

(.data)

01 00 00 00 02 00 00 00

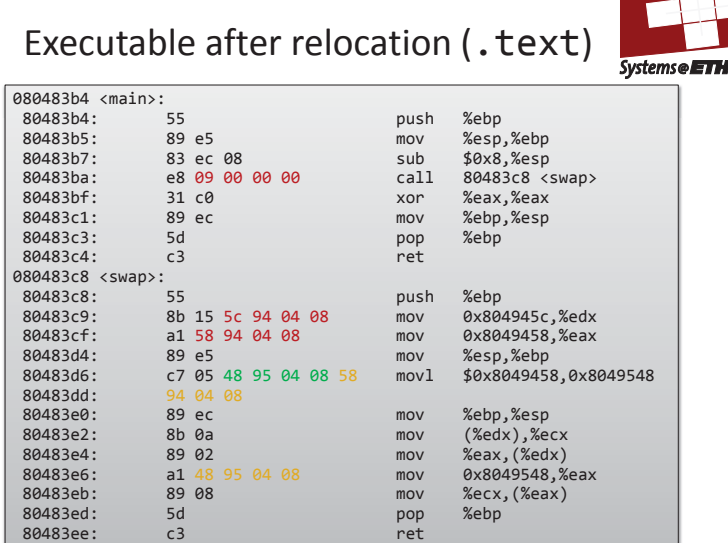

## Strong and weak symbols

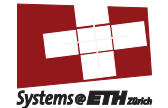

- Program symbols are either strong or weak
	- *Strong*: procedures and initialized globals
	- *Weak*: uninitialized globals

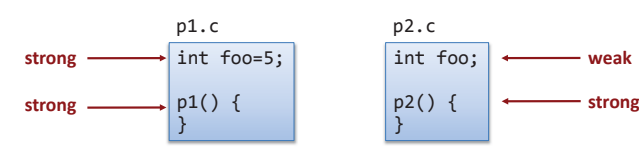

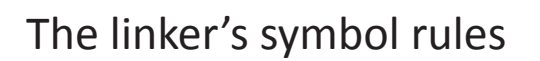

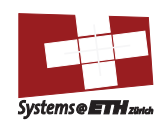

**SystemseETH**<sub>zi</sub>

- Rule 1: Multiple strong symbols are not allowed
	- Each item can be defined only once
	- Otherwise: Linker error

Disassembly of section .data:

08049454 <br />
<br />
8049454:

 0804945c <bufp0>: 804945c: 54 94 04 08

- Rule 2: Given a strong symbol and multiple weak symbol, choose the strong symbol
	- References to the weak symbol resolve to the strong symbol
- Rule 3: If there are multiple weak symbols, pick an arbitrary one
	- Can override this with gcc –fno-common

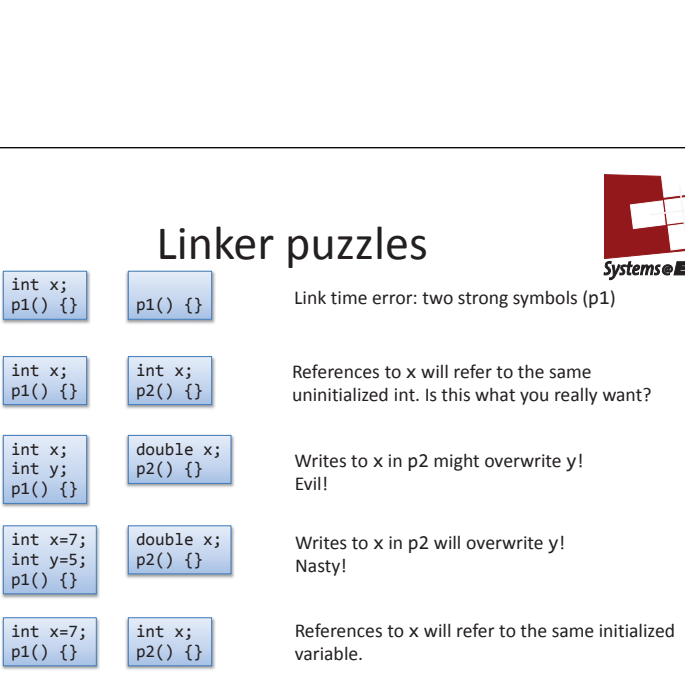

**Nightmare scenario: two identical weak structs, compiled by different compilers with different alignment rules.** 

# Global variables

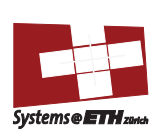

- Avoid if you can!
- Otherwise
	- Use static if you can
	- Initialize if you define a global variable
	- Use extern if you use external global variable

#### Packaging commonly-used functions

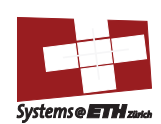

- How to package functions commonly used by programmers?
	- Math, I/O, memory management, string manipulation, etc.
- Awkward, given the linker framework so far:
	- **Option 1:** Put all functions into a single source file
		- Programmers link big object file into their programs • Space and time inefficient
	- **Option 2:** Put each function in a separate source file
		- Programmers explicitly link appropriate binaries into their programs
		- More efficient, but burdensome on the programmer

## Solution: static libraries

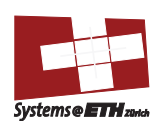

- Static libraries (.a archive files)
	- Concatenate related relocatable object files into a single file with an index (called an *archive*).
	- Enhance linker so that it tries to resolve unresolved external references by looking for the symbols in one or more archives.
	- If an archive member file resolves reference, link into executable.

– I/O, memory allocation, signal handling, string handling, data and time, random numbers, integer math

… e\_acos.o e\_acosf.o e\_acosh.o e\_acoshf.o e\_acoshl.o e\_acosl.o e\_asin.o e\_asinf.o e\_asinl.o …

% ar -t /usr/lib/libm.a | sort

## Creating static libraries

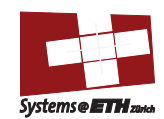

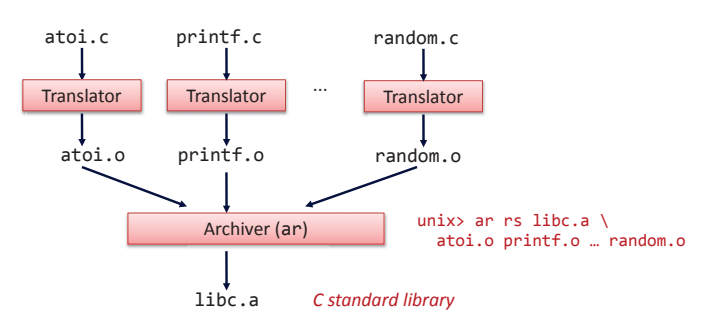

Archiver allows incremental updates

Recompile function that changes and replace .o file in archive.

## Commonly-used libraries

libc.a (the C standard library) – 8 MB archive of 900 object files.

libm.a (the C math library)

… fork.o … fprintf.o fpu\_control.o fputc.o freopen.o fscanf.o fseek.o fstab.o …

% ar -t /usr/lib/libc.a | sort

– 1 MB archive of 226 object files.

– floating point math (sin, cos, tan, log, exp, sqrt, …)

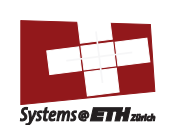

# Linking with static libraries

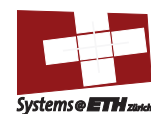

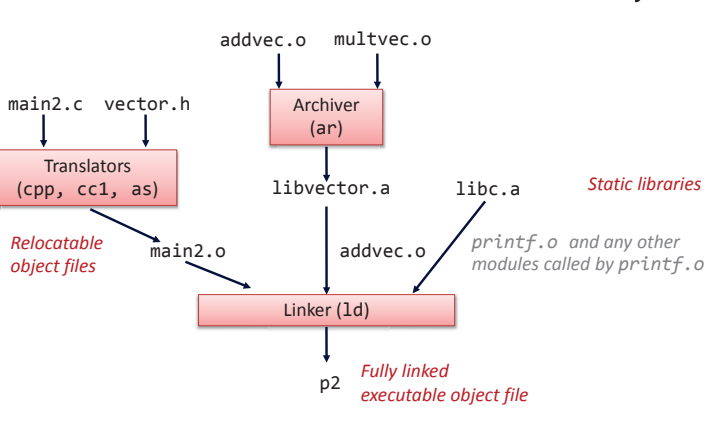

## Using static libraries

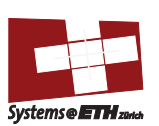

- Linker's algorithm for resolving external references:
	- Scan .o files and .a files in the command line order. – During the scan, keep a list of the current unresolved
	- references.
	- As each new .o or .a file, *obj*, is encountered, try to resolve each unresolved reference in the list against the symbols defined in *obj*.
	- If any entries in the unresolved list at end of scan, then error.

#### • Problem:

- Command line order matters!
- Moral: put libraries at the end of the command line.

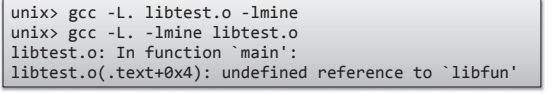

#### Shared libraries

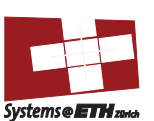

- Static libraries have the following disadvantages:
	- Duplication in the stored executables
		- (every function needs the standard libc)
	- Duplication in the running executables
	- Minor bug fixes of system libraries require each application to explicitly relink
- Solution: shared libraries
	- Object files that contain code and data that are loaded and linked into an application *dynamically,* at either *load-time* or *run-time*
	- Also called: dynamic link libraries, DLLs, .so files

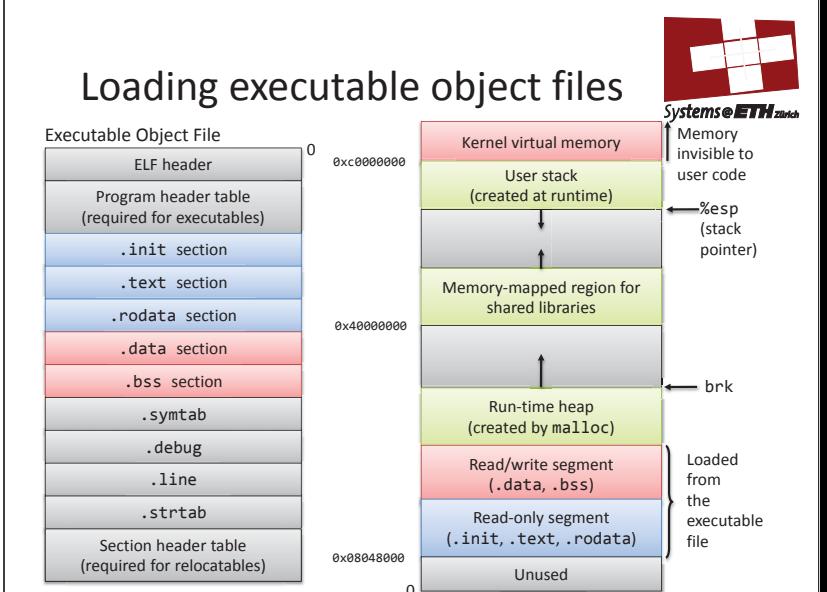

## Shared libraries

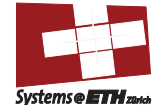

- Dynamic linking can occur when executable is first loaded and run (load-time linking).
	- Common case for Linux, handled automatically by the dynamic linker (ld-linux.so).
	- Standard C library (libc.so) usually dynamically linked.
- Dynamic linking can also occur after program has begun (run-time linking).
	- In Unix, this is done by calls to the dlopen() interface.
		- High-performance web servers.
		- Runtime library interpositioning
- Shared library routines can be shared by multiple processes.
	- More on this when we learn about virtual memory

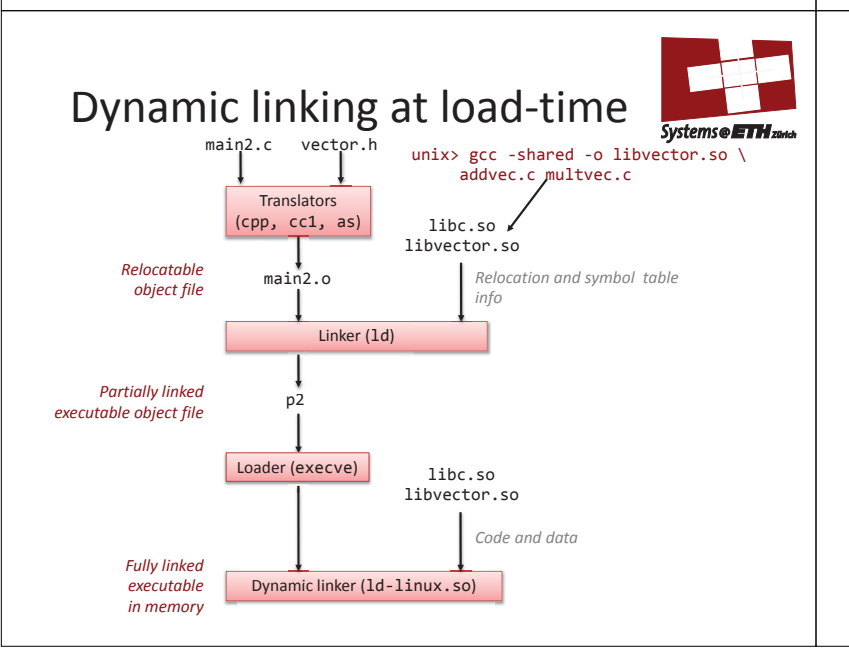

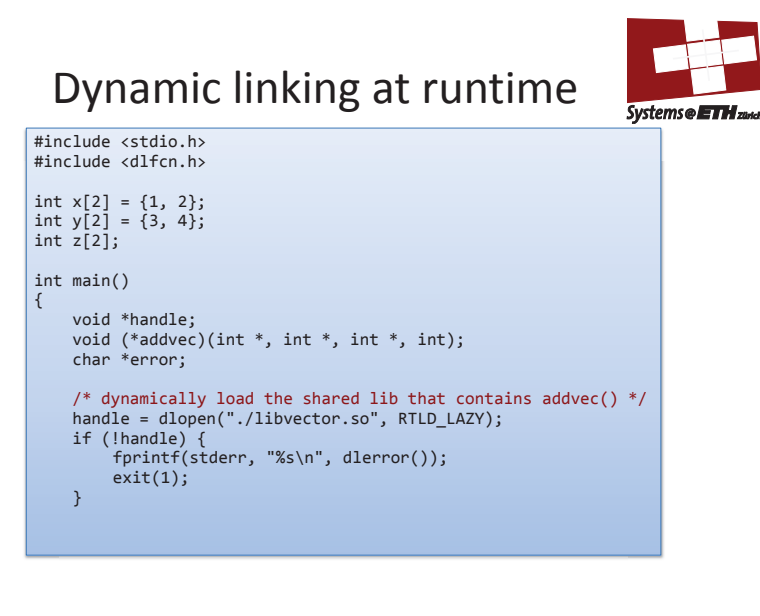

## Dynamic linking at runtime

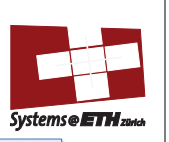

```
 ... 
 /* get a pointer to the addvec() function we just loaded */ 
 addvec = dlsym(handle, "addvec"); 
 if ((error = dlerror()) != NULL) { 
 fprintf(stderr, "%s\n", error); 
 exit(1); 
        } 
 /* Now we can call addvec() it just like any other function */ 
 addvec(x, y, z, 2); 
 printf("z = [%d %d]\n", z[0], z[1]); 
 /* unload the shared library */ 
 if (dlclose(handle) < 0) { 
 fprintf(stderr, "%s\n", dlerror()); 
 exit(1); 
         } 
         return 0;
```
}